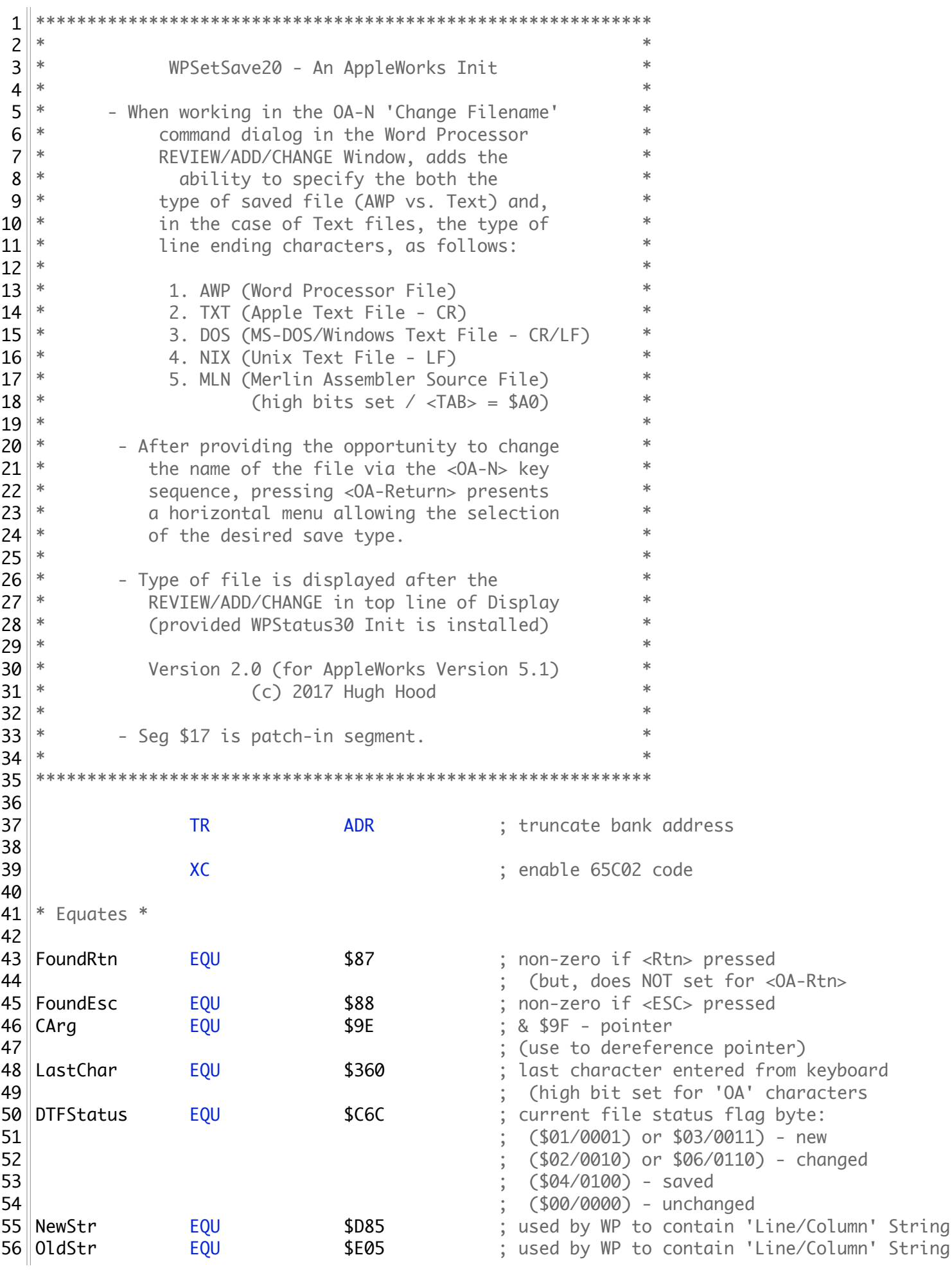

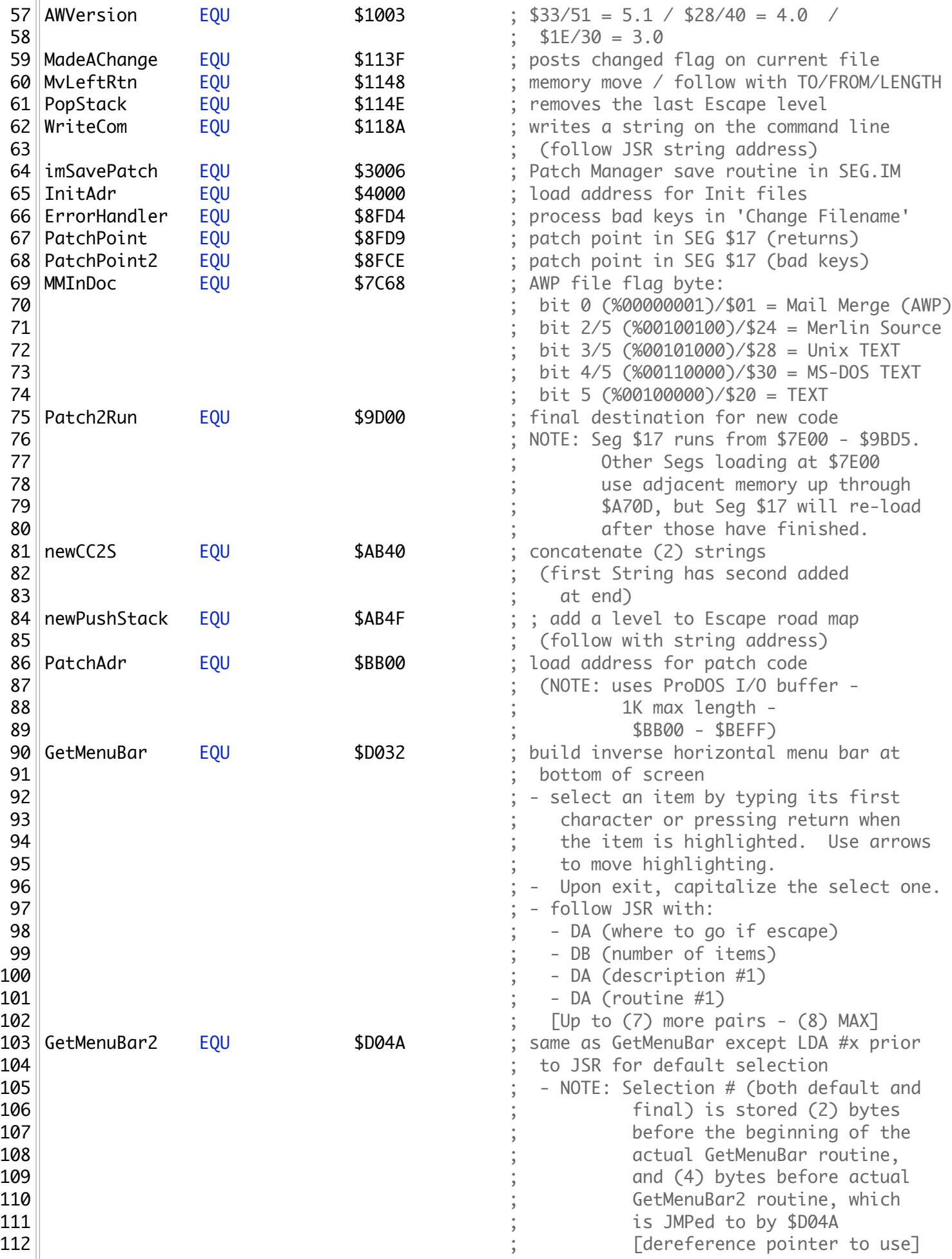

 $\left\vert \frac{113}{1}\right\vert$  ; 114 ORG InitAdr ; (\$4000) 115 TYP 506 ; create binary file \*\*\*\*\*\*\*\*\*\*\*\*\*\*\*\*\*\*\*\*\*\*\*\*\*\*\*\*\*\*\*\* \* Init Header \* \*\*\*\*\*\*\*\*\*\*\*\*\*\*\*\*\*\*\*\*\*\*\*\*\*\*\*\*\*\*\*\* 120 || START 121 JMP JMP IStart ; skip over header \*\*-------------------------------------------------------------- ASC 'mb' ; Init ID Bytes (AW 5.1) DB \$14 ; Init Version - programmer assigned ; e.g. - \$0A/1.0 \$0C/1.2 \$19/2.5 STR 'WPSetSave20' ; Init Screen Name **HEX** 0000 **;** Header End Bytes \*\*-------------------------------------------------------------- IStart **LDA AWVersion** ; AppleWorks version # **CMP** *#*\$33 ; Is it Version 5.1? BNE Done ; disregard - wrong version 139 PatchH17 JSR imSavePatch ; call patch manager **DW** Code1 ; beginning of patch1 code (\$40xx) **DW** Patch1End-PatchAdr … $\parallel$ ; length of patch code 142 DW **DW** \$0017 ; SEG number to patch **i**  $( $17 = AWP \cup 11 \cup 15EG)$  PatchH15 JSR imSavePatch ; call patch manager DW Code1+Patch1End-PatchAdr ... ; beginning of patch2 code (\$40xx) 148 DW DW MoveStart-PatchAdr+Patch2End-Patch2Run … $\parallel$ ; length of patch code 149 DW **DW** \$0017 ; SEG number to patch  $\frac{150}{150}$   $\frac{150}{150}$   $\frac{150}{150}$   $\frac{150}{150}$   $\frac{150}{150}$   $\frac{150}{150}$   $\frac{150}{150}$  Done RTS ; back to Init Manager \*\*-------------------------------------------------------------- 156 Code1 EQU \* ; (will be \$40xx) 158 ORG DatchAdr ; (Patching Code is moved and run 159 settlement and the settlement of the settlement of the settlement of the settlement of the settlement of the settlement of the settlement of the settlement of the settlement of the settlement of the settlement of the s HookBytes HEX 0000 ; first bytes for \$17 Patch LDA #\$4C ; JMP instruction 163 STA PatchPoint ; \$8FD9 in SEG \$17 164 LDA #Patch2Run ; low byte of new code 165 STA PatchPoint+1

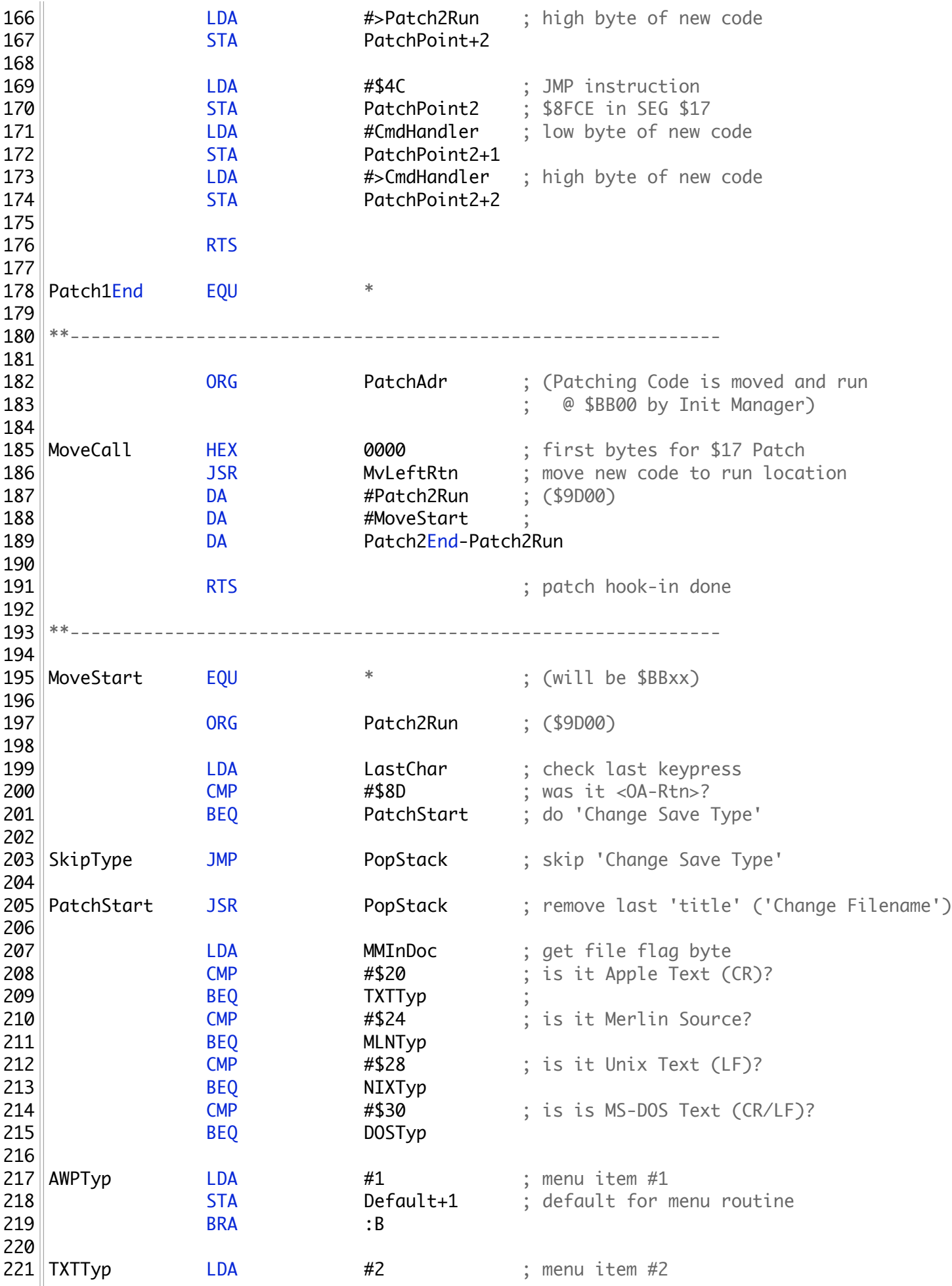

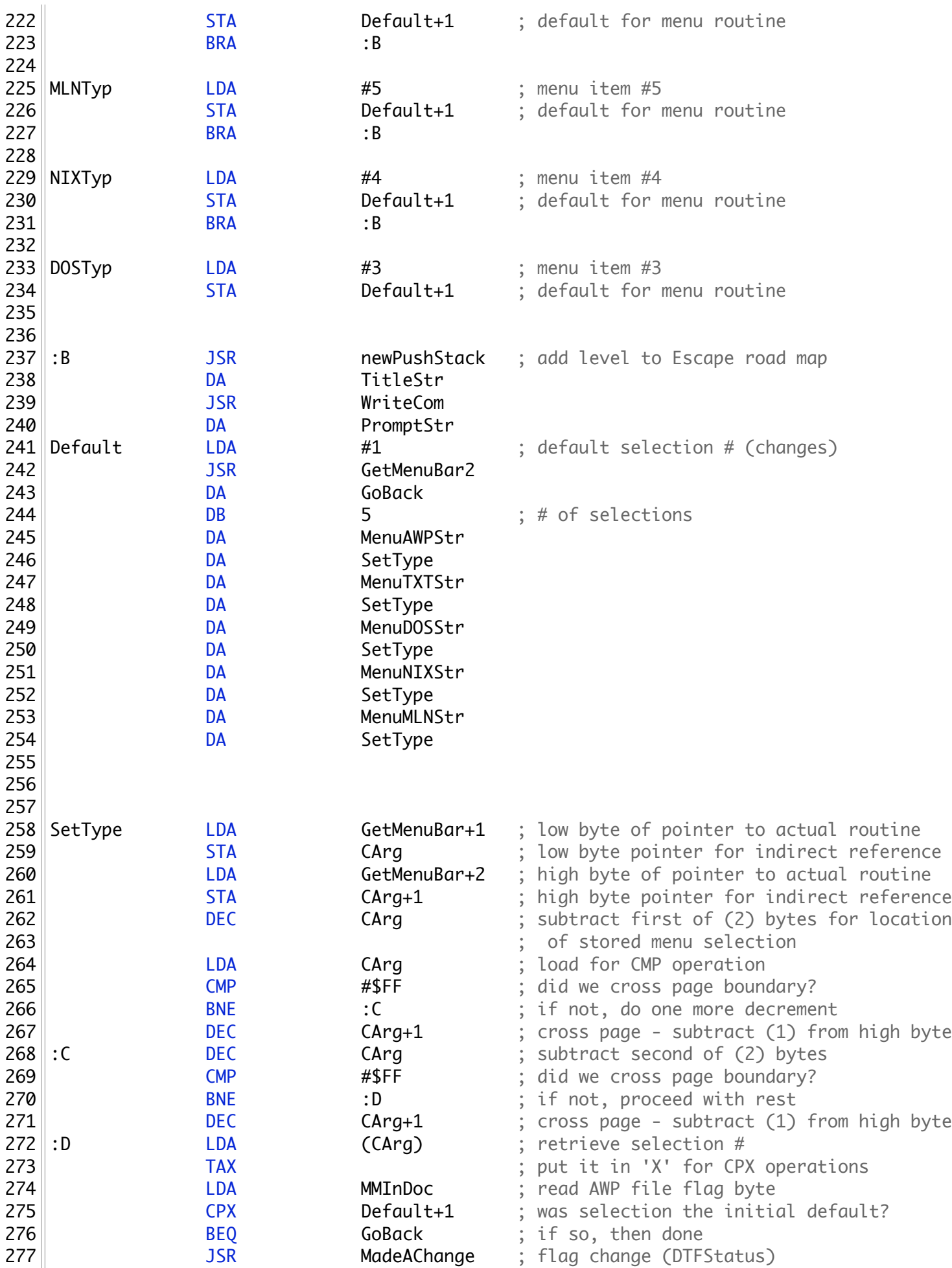

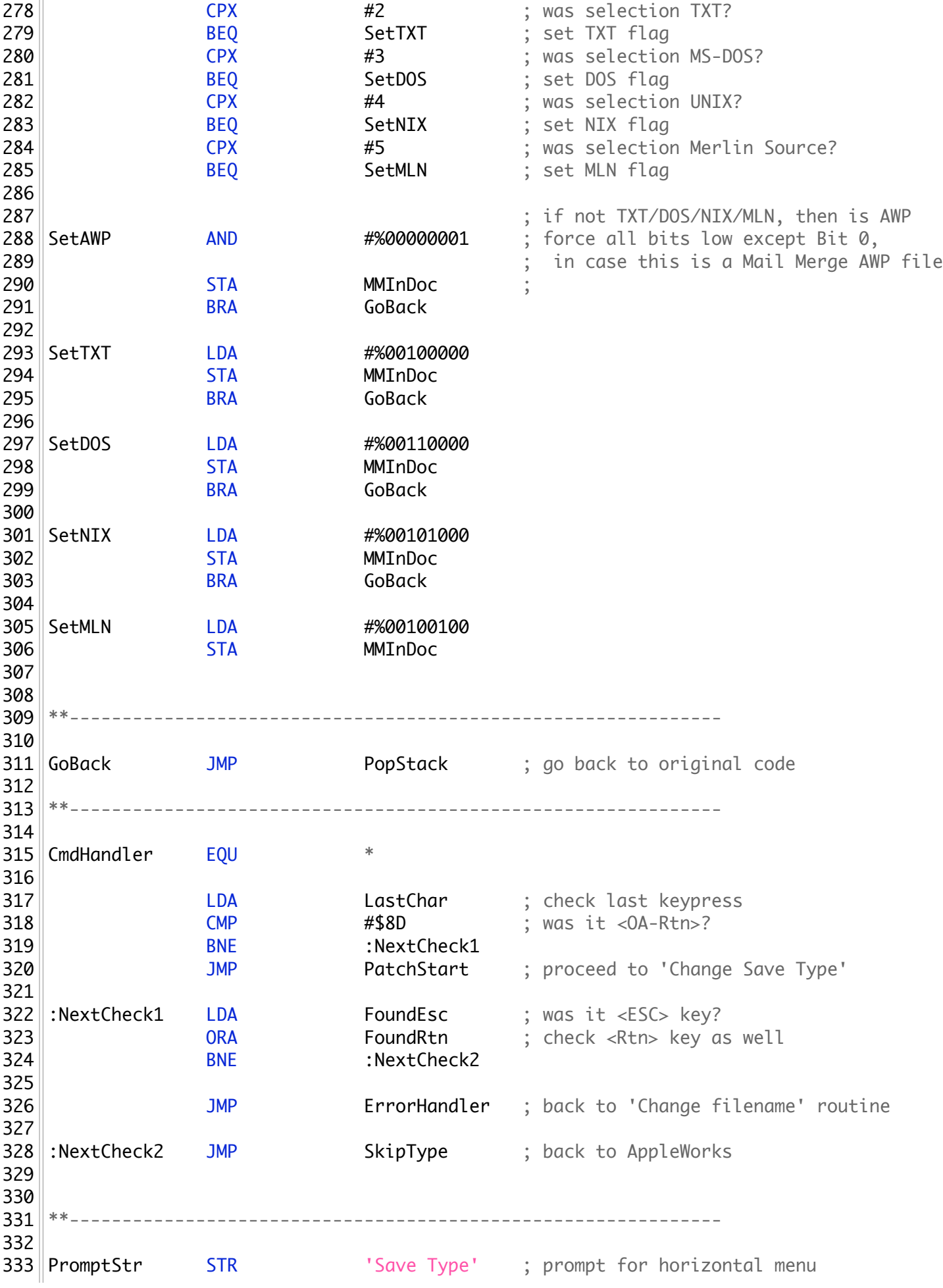

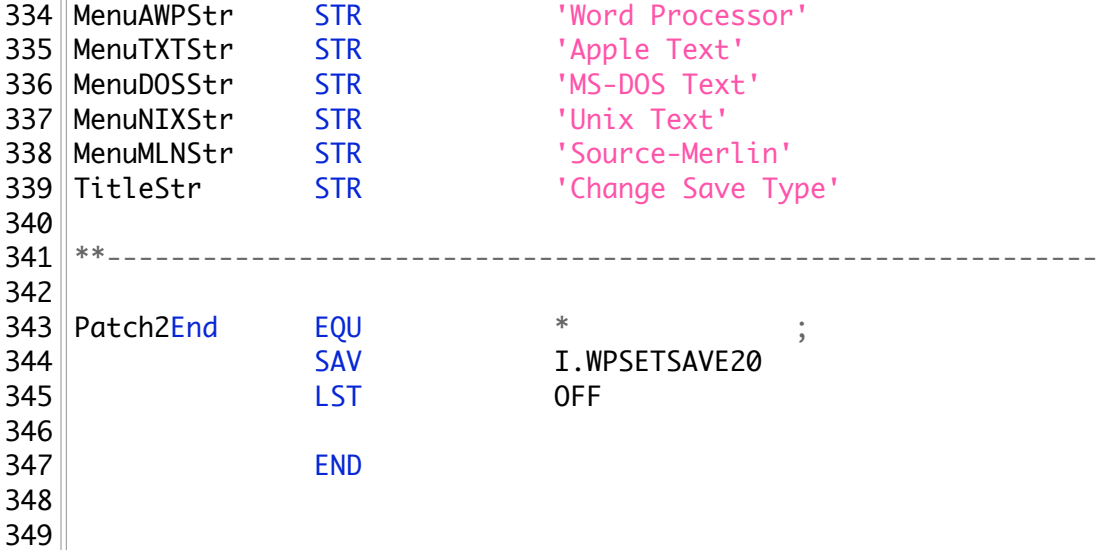